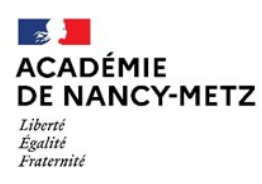

Direction des services départementaux de l'éducation nationale de Meurthe-et-Moselle

**Circonscription Villers / Neuves-Maisons** 

Note de service n° 4

## **SE REPERER DANS LE SITE DE CIRCONSCRIPTION**

*La consultation du site de circonscription par chaque professeur(e), directrice, directeur est régulière (une fois par semaine) et systématique depuis la rentrée 2022.*

*Les informations sont ainsi connues de chacun et constituent la base d'une culture commune. C'est également une occasion d'échanges avec l'équipe de circonscription lors de notre venue dans les écoles (questions, remarques, besoins complémentaires).*

*Afin de permettre de se repérer facilement, cette note de service propose de revenir sur les différentes rubriques de cet espace de communication.*

> *Le 03/01/2023 G. SIMONIN - IEN*

#### **Rubrique nouveautés**

--> il suffit de cliquer sur le bandeau rose en haut de la page d'accueil --> la circonscription --> Nouveautés --> et vous accédez à tous les articles publiés dans cet espace

### **Rubrique actualités**

Vous la retrouvez sur la page d'accueil --> elle contient des informations à consulter régulièrement (au moins une fois par semaine (comme pour tous les nouveaux articles). Exemple :

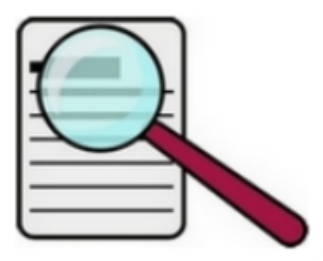

### **LES ACTUALITÉS**

#### Mails / remplacements 2 janvier

Les mails sont traités régulièrement pendant les vacances. La plateforme des remplacements traitera les absences du mardi 3 janvier le lundi 2 janvier matin, merci de transmettre vos demandes d'autorisation d'absence et de compléter remp 54 le plus tôt possible.

#### Inscriptions rallye calculatice

Les inscriptions aux rallyes @calcul\_TICE auront lieu durant la période 3, du 3 janvier au 26 février 2023, sur le site. Une belle opportunité de travail par deux CM2/6è lors de la visite du collège par ex. Rallye 1 (CP): du 22/05/2023 au 10/06/2023

#### **Bandeau en haut page d'accueil**

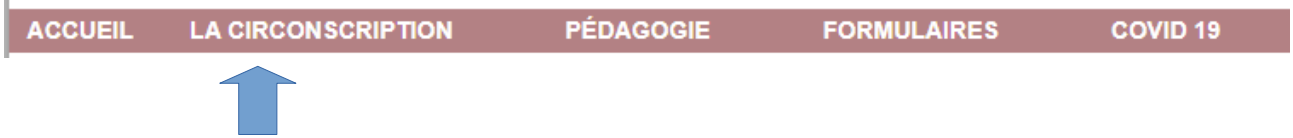

### **Entrée "La circonscription"** contient :

- la procédure de demande d'aide du RASED (procédure généralisée depuis cette rentrée 2022 pour toute la circonscription)
- des informations pour contacter l'équipe de circonscription
- la carte de la circonscription
- la liste des écoles
- la rubrique nouveautés (évoquée ci-dessus)
- la liste des enseignants référents de la circonscription et leurs coordonnées
- la procédure pour contacter l'enseignante UPE2A
- PIAL AESH : livret à donner aux AESH (nouveaux documents à venir prochainement) + procédure absences AESH + liste des PIAL de la circonscription

**Entrée "Pédagogie"** : alimentée régulièrement.

### **Entrée "Formulaires"** :

- **Directeurs**
- **Enseignants**
- Enfance en danger

**Entrée "Covid 19"** : protocole en cours

# **Exemple : Les derniers articles de la page d'accueil du site**

## **1) APPRENDRE AVEC LE NUMERIQUE**

[Lettre Edunum n°29 \(premier degré\)](http://www4.ac-nancy-metz.fr/ia54-circos/ienvillers/spip.php?article993) [Objectif ENT](http://www4.ac-nancy-metz.fr/ia54-circos/ienvillers/spip.php?article978) [Défi Web](http://www4.ac-nancy-metz.fr/ia54-circos/ienvillers/spip.php?article985)

### **2) DIFFERENCIATION / INCLUSION / ADAPTATION**

[Différencier l'enseignement par les outils](http://www4.ac-nancy-metz.fr/ia54-circos/ienvillers/spip.php?article992) [Pour différencier : faut-il personnaliser ou individualiser ?](http://www4.ac-nancy-metz.fr/ia54-circos/ienvillers/spip.php?article966) [CAP Ecole inclusive](http://www4.ac-nancy-metz.fr/ia54-circos/ienvillers/spip.php?article991) [Procédure accueil élèves EANA](http://www4.ac-nancy-metz.fr/ia54-circos/ienvillers/spip.php?article990) [Livret de parcours inclusif](http://www4.ac-nancy-metz.fr/ia54-circos/ienvillers/spip.php?article909) [Les troubles DYS](http://www4.ac-nancy-metz.fr/ia54-circos/ienvillers/spip.php?article924)

### **3) AUTRES**

[Je remplace en maternelle](http://www4.ac-nancy-metz.fr/ia54-circos/ienvillers/spip.php?article983) [Liste d'aptitude directeurs d'école](http://www4.ac-nancy-metz.fr/ia54-circos/ienvillers/spip.php?article989) [Ecowatt](http://www4.ac-nancy-metz.fr/ia54-circos/ienvillers/spip.php?article988) (même si les délestages ne seront visiblement pas mis en oeuvre finalement (source RTE)

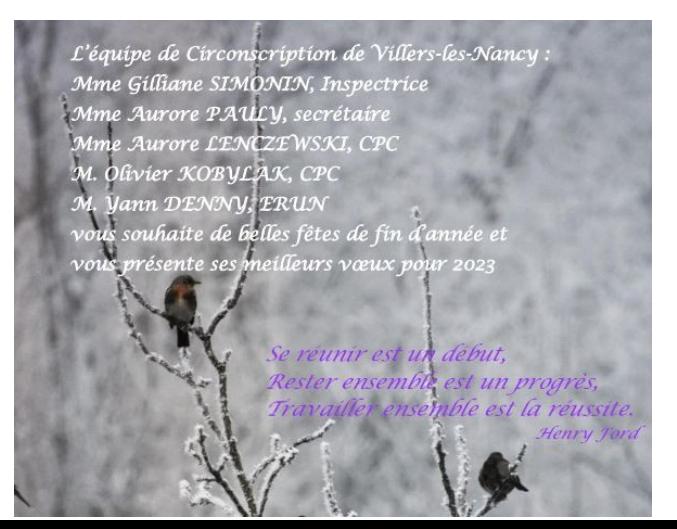

*Auteur de la photo A. Pauly*